М. ОГИНСКИЙ ПОЛОНЕЗ А. РУБИНШТЕЙН **ТОРЕАДОР** И АНДАЛУЗКА

THTAPMCTA

**ENEMPTEKA** 

84

.........

В ПЕРЕЛОЖЕНИИ ДЛЯ ШЕСТИСТРУННОЙ ГИТАРЫ

M V 3 T M 3 - 1 9 5 9

# **ПОЛОНЕЗ**

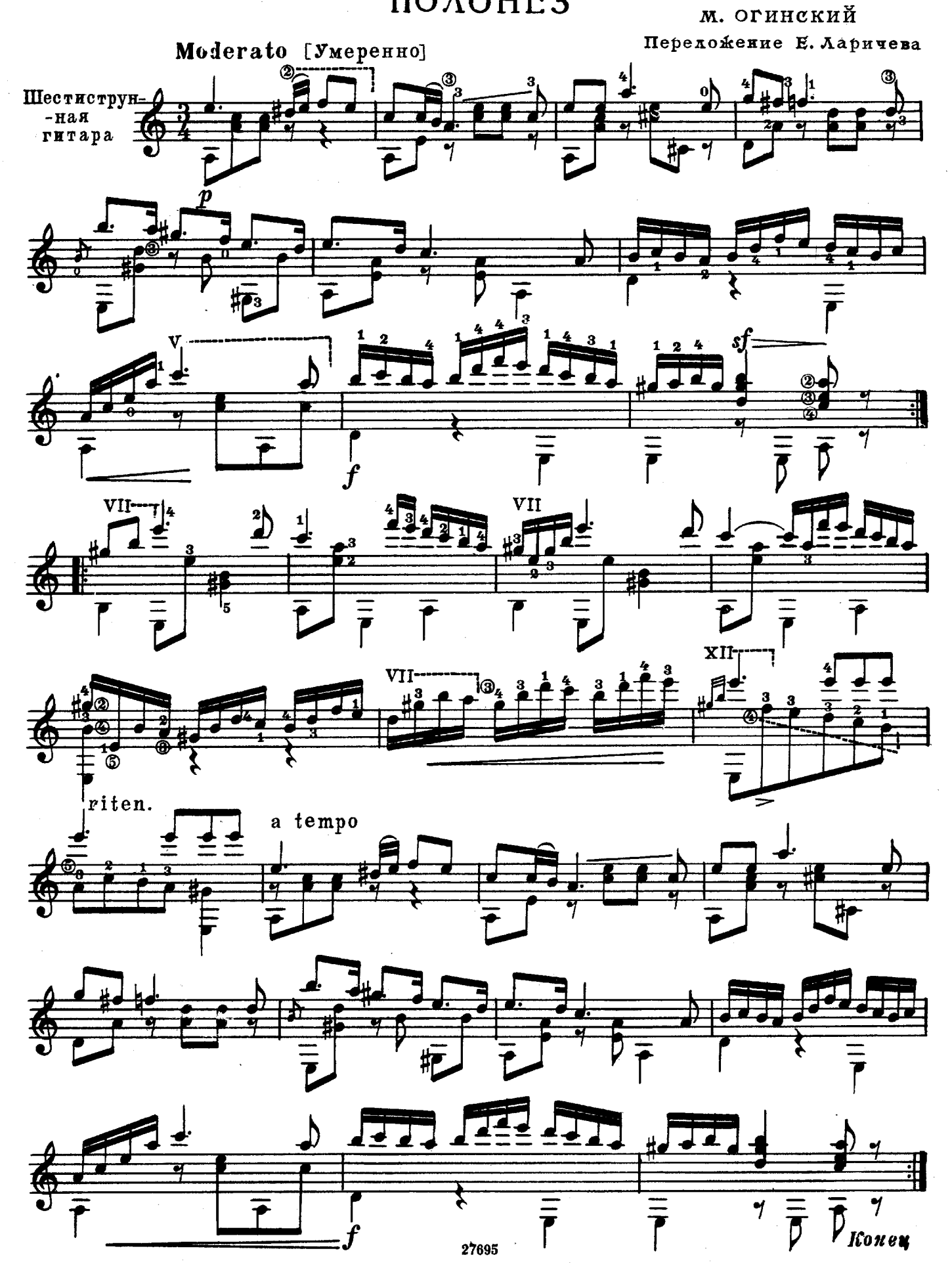

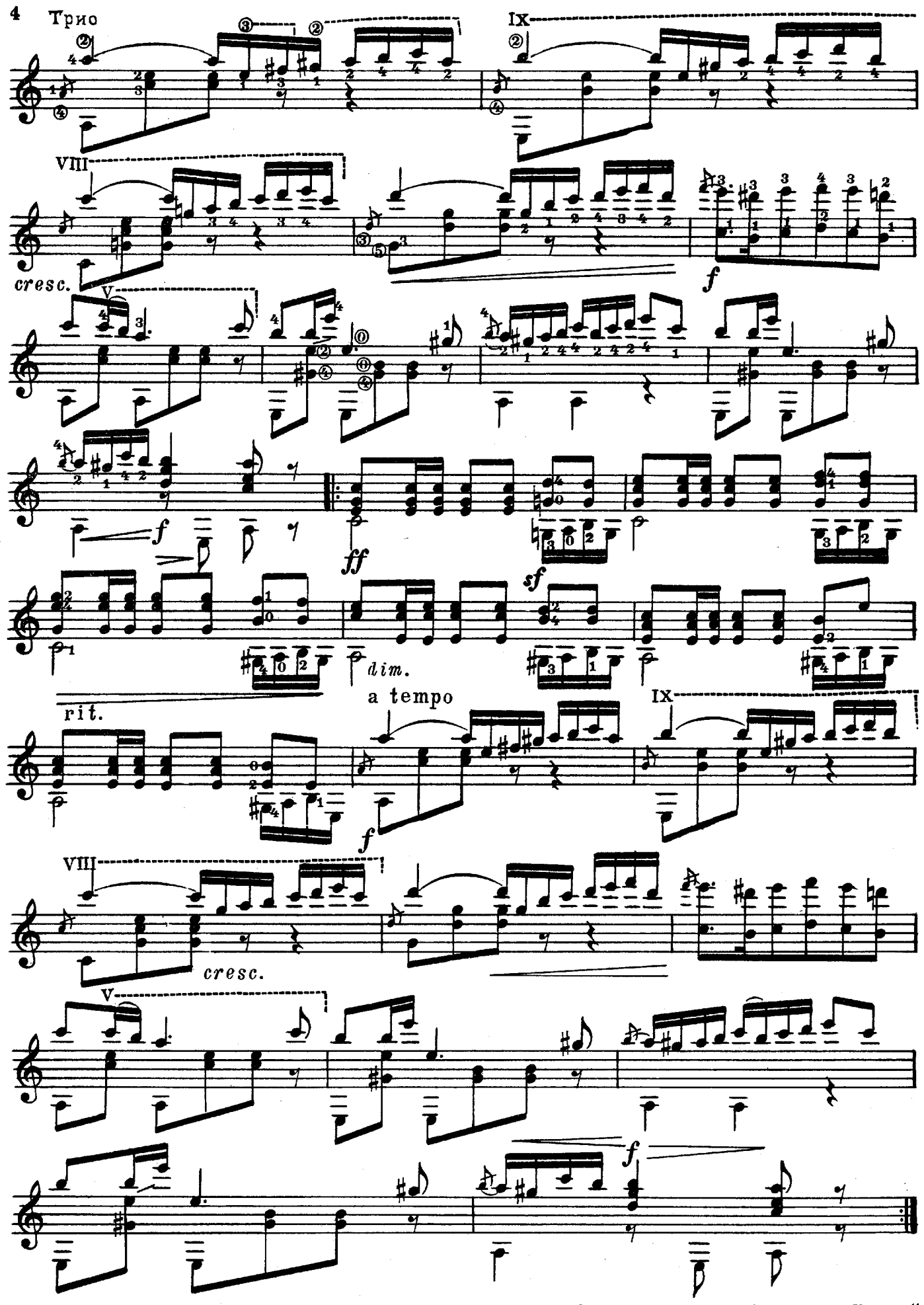

27695

Играть с начала до слова "Конец"

ТОРЕАДОР И АНДАЛУЗКА

А. РУБИНШТЕЙН Передожение В. Славского

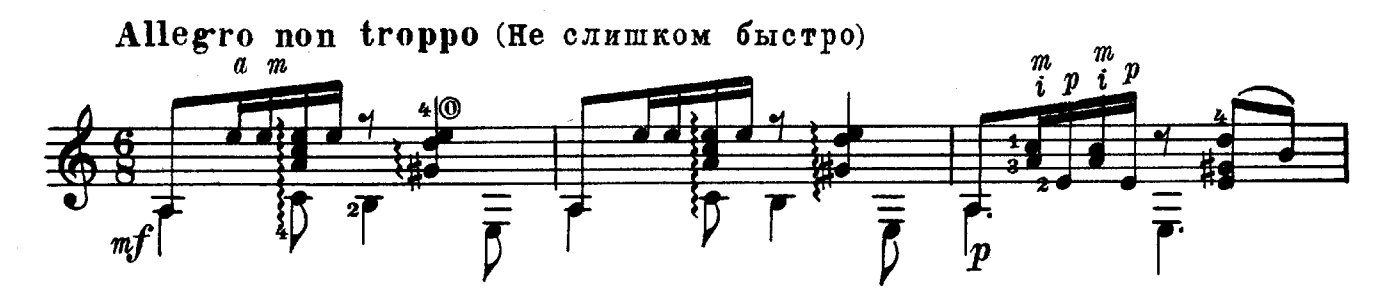

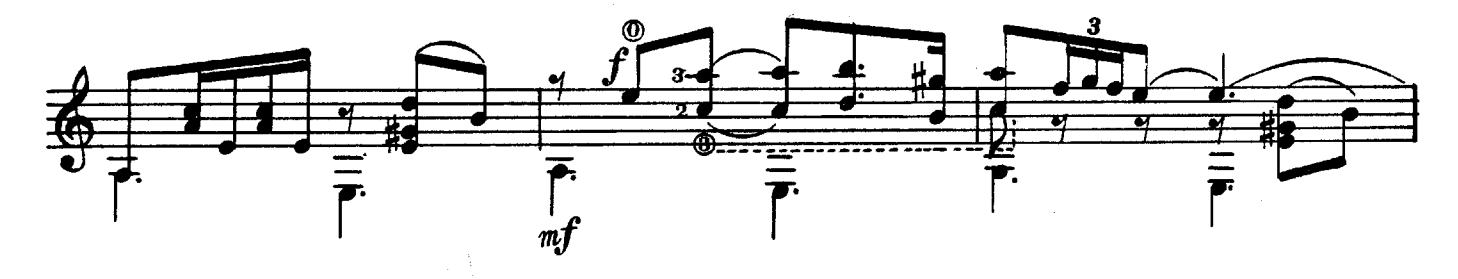

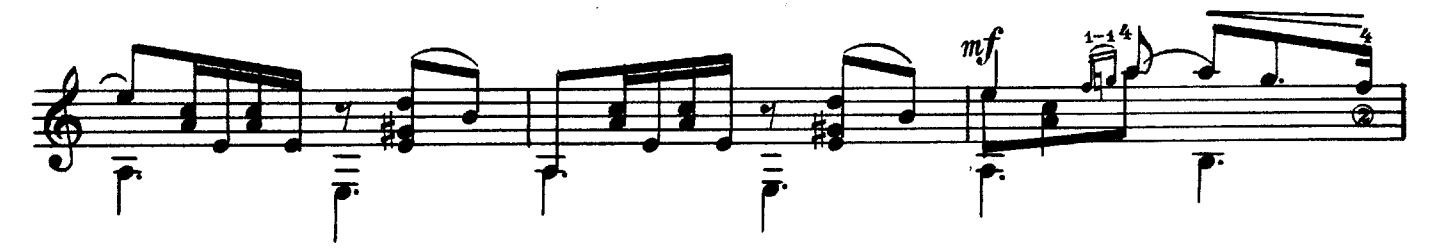

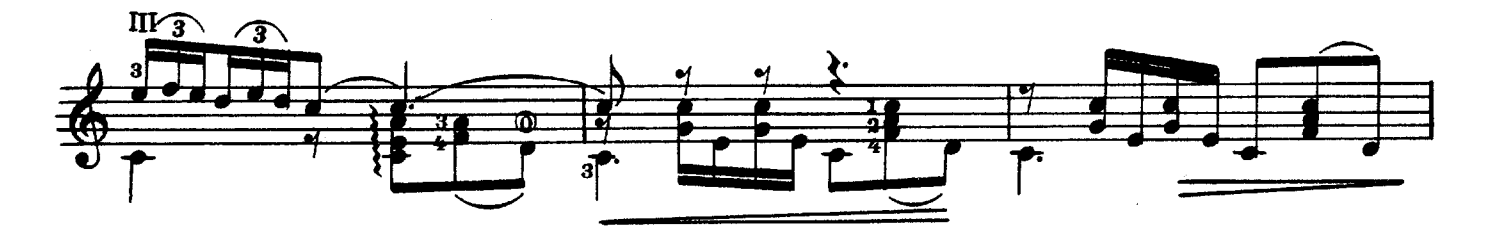

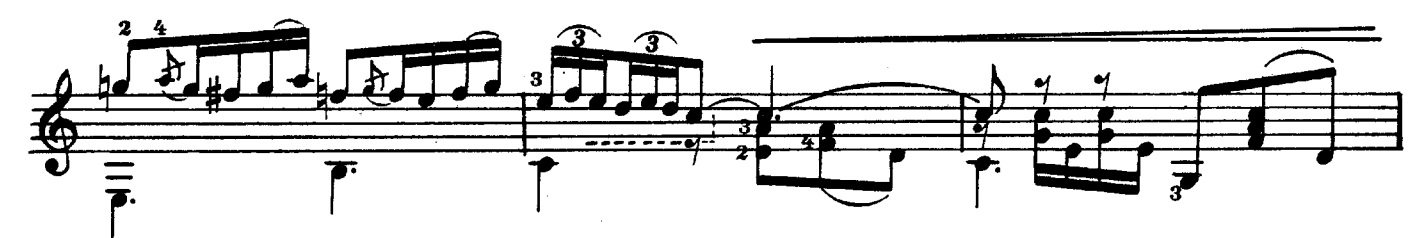

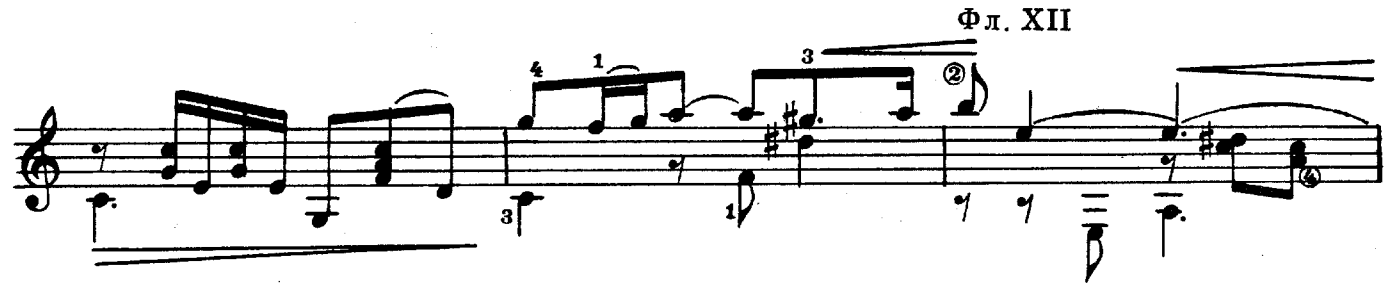

27695

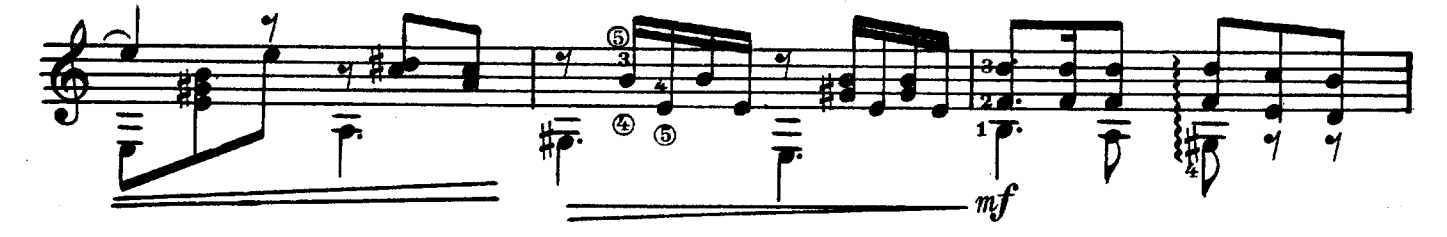

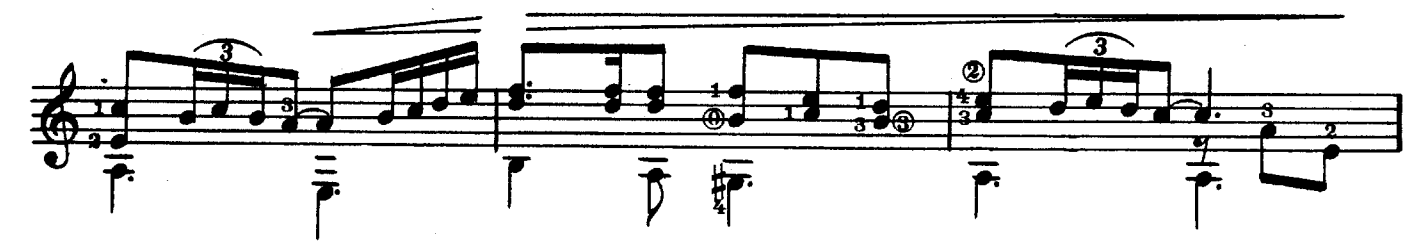

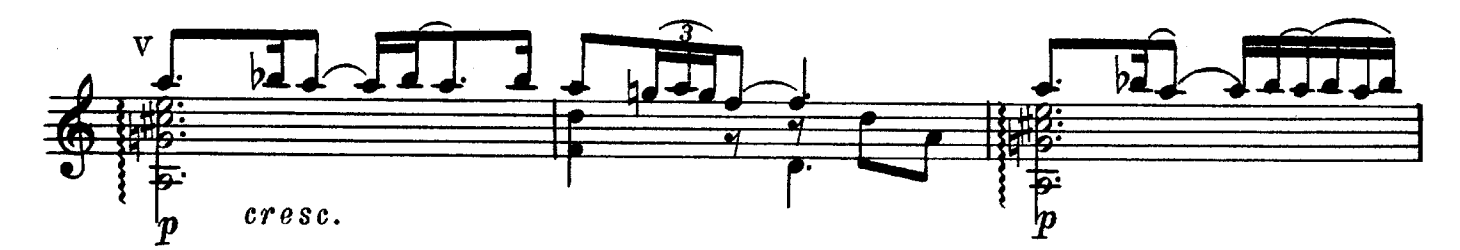

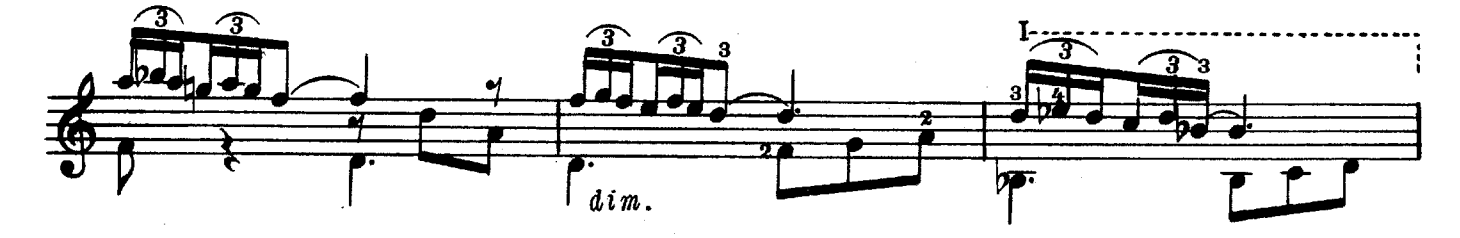

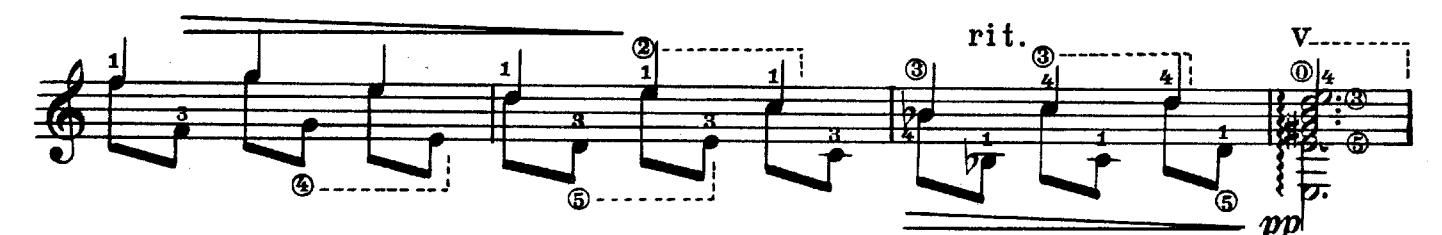

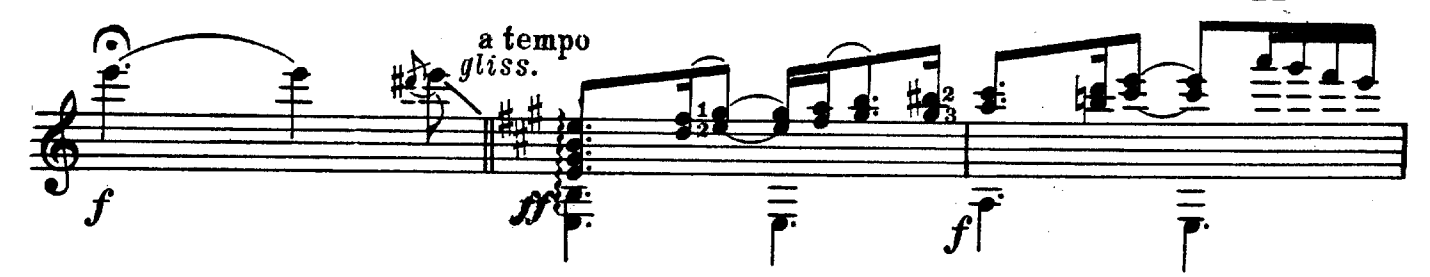

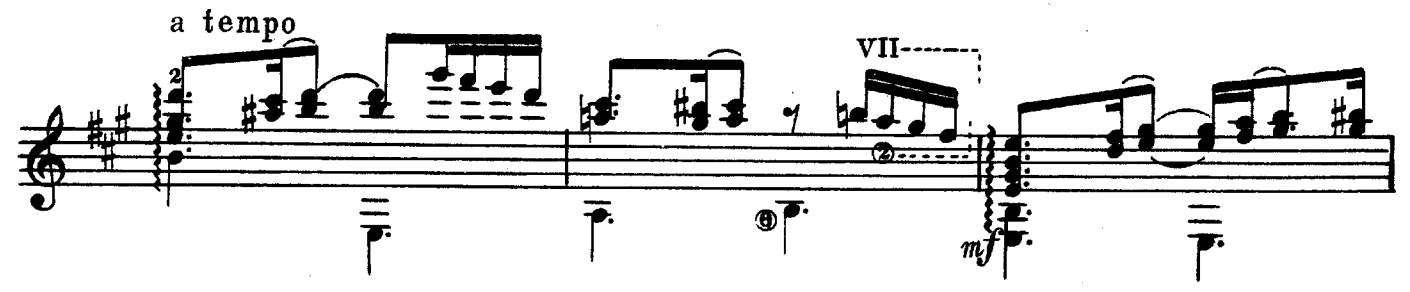

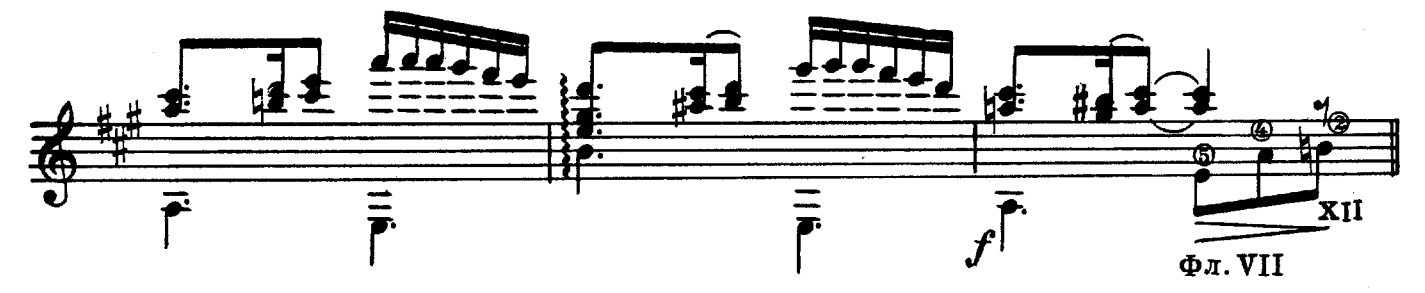

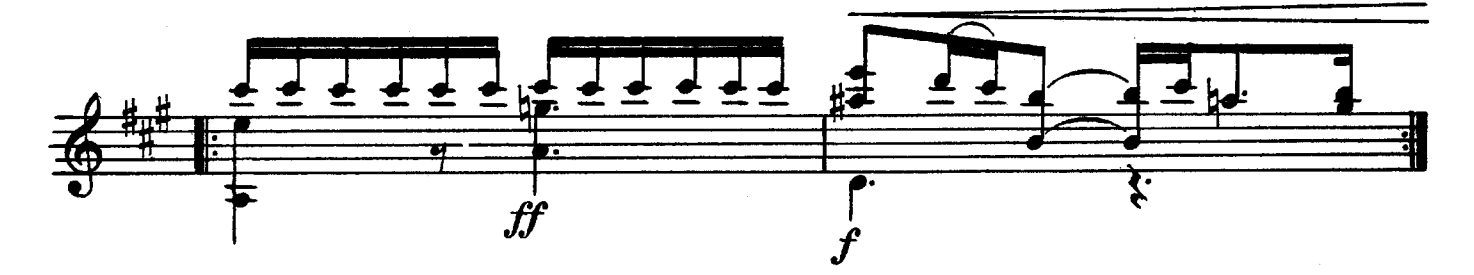

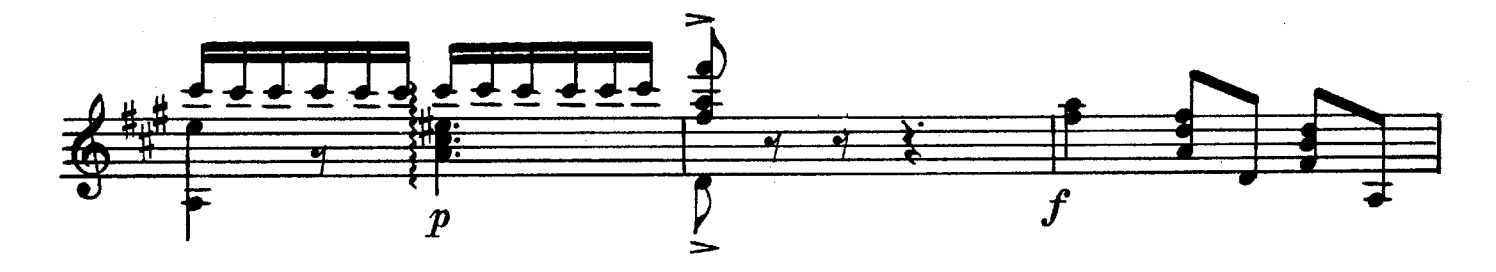

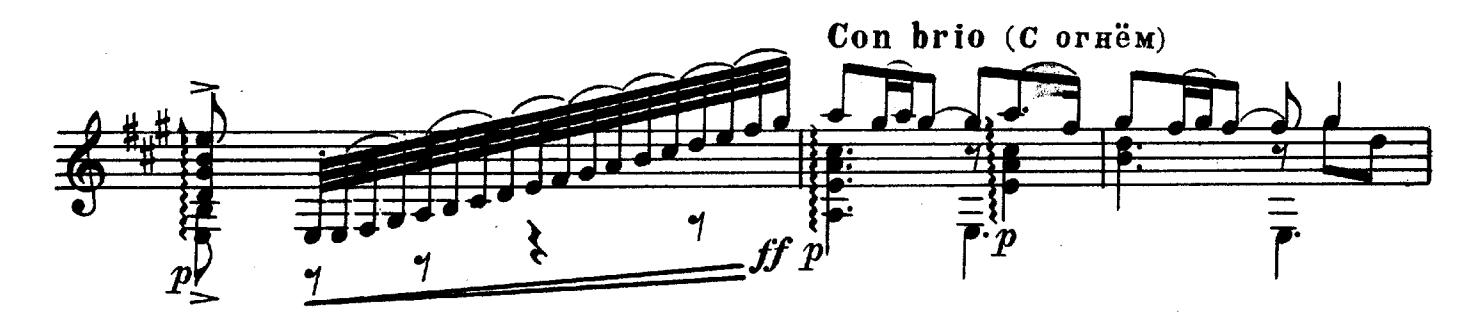

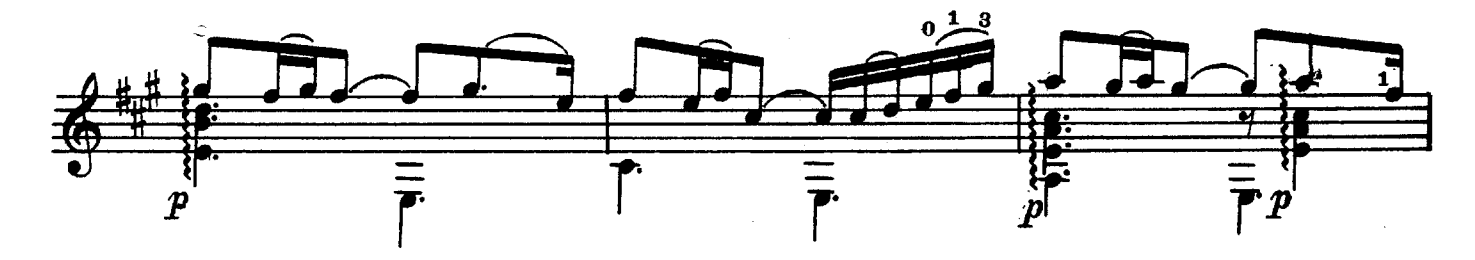

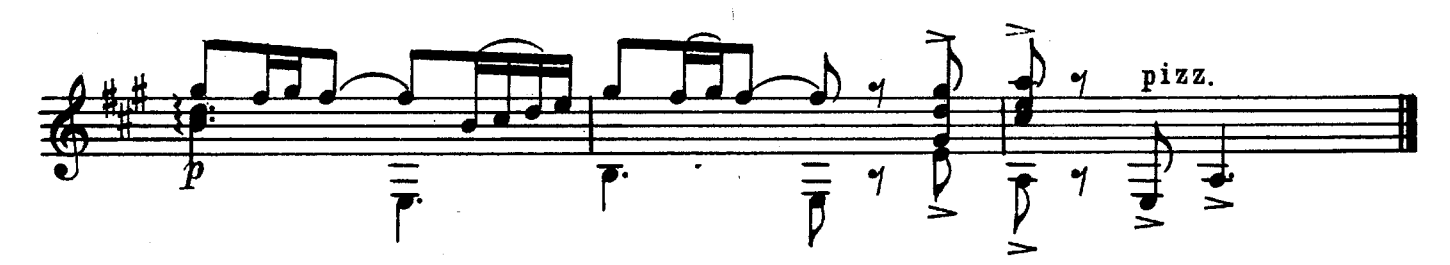

#### ГОСУДАРСТВЕННОЕ МУЗЫКАЛЬНОЕ ИЗДАТЕЛЬСТВО

## ЛИТЕРАТУРА ЛЛЯ ШЕСТИСТРУННОЙ ГИТАРЫ

#### Вышли из печати

А. Иванов-Крамской (сост.). Этюды для шестиструнной гитары.

П. Вещицкий (сост.), Хрестоматия для шестиструнной гитары.

### БИБЛИОТЕКА ГИТАРИСТА

50. Пьесы польских мастеров-гитаристов.

- Ф. Горецкий. Вальс. Маленький барабан. Анданте. Валонская песня. Этюл. Ронлино.
- Ф. Белинский. Меланхолическая мазурка. Вальс.
- Е. Сальнев. Две мазурки. Вальс.
- Б. Яворский. Марш.
- 52. Два старинных дуэта в сопровождении 2-х гитар: «Крики чайки», «Ночи безумные».
- 60. Ф. Шопен Ф. Таррега. Ноктюрн.
- 64. Ф. Мендельсон. Весенняя песня.
- 65. М. Речкунов. Серенада. Для голоса в сопровождении 2-х гитар. Ф. Таррега. Прелюдия, Серенада и две Мазурки.

Цифры, стоящие возле названий, указывают номера выпусков этих изданий. Давая заявку на нужные вам ноты, указывайте имеющийся номер выпуска.

# Требуйте ноты в магазинах книготорга и потребительской кооперации

При отсутствии нот в местных магазинах заказ можно направить по адресу: Москва, А-171, 1-й Новоподмосковный пер., 4, магазин «Ноты - почтой».

#### БИБЛИОТЕКА ГИТАРИСТА

Редактор Б. Страннолюбский

Техн. редактор Л. Бибикова

Полинсано к печати 29/VI 1959 г. Форм. бум. 60×921/2. Бум. л. 0.5. Печ. л. 1.0. Уч.-изд. л. 1.0. Тираж 7 500 экз. Заказ 345.

17-я типография Управления полиграфической промышленности Мосгорсовнархоза.